# INF421-a Bases de la programmation et de l'algorithmique

# (Bloc 6/ 9)

#### Philippe Baptiste

CNRS LIX, Ecole Polytechnique ´

29 septembre 2006

Philippe Baptiste: [INF421-a, Bloc 6,](#page-44-0) 1/45 CNRS LIX, École Polytechnique, 29 septembre 2006

 $2Q$ 

<span id="page-0-0"></span>∍

# Aujourd'hui

#### [Tas](#page-1-0)

[Un tas en Java](#page-13-0)

[Arbres binaires de recherche](#page-21-0)

 $299$ 

<span id="page-1-0"></span>亳

イロト イ部 トイ ミト イモト

Philippe Baptiste: [INF421-a, Bloc 6,](#page-0-0) 2/ 45 CNRS LIX, École Polytechnique, 29 septembre 2006

## Définition des tas

Un arbre binaire est tassé quand tous ses niveaux sont entièrement remplis à l'exception peut-être du dernier niveau, et ce dernier niveau est rempli à gauche.

#### La hauteur d'un arbre tassé à n nœuds est  $\log_2 n$ .

э Philippe Baptiste: [INF421-a, Bloc 6,](#page-0-0) 3/ 45 CNRS LIX, Ecole Polytechnique, 29 septembre 2006 ´

 $QQ$ 

4 母

4日下

## Définition des tas d'entiers

Un tas est un arbre binaire tassé dans lequel le contenu de chaque noeud est supérieur ou égal à celui de ses fils

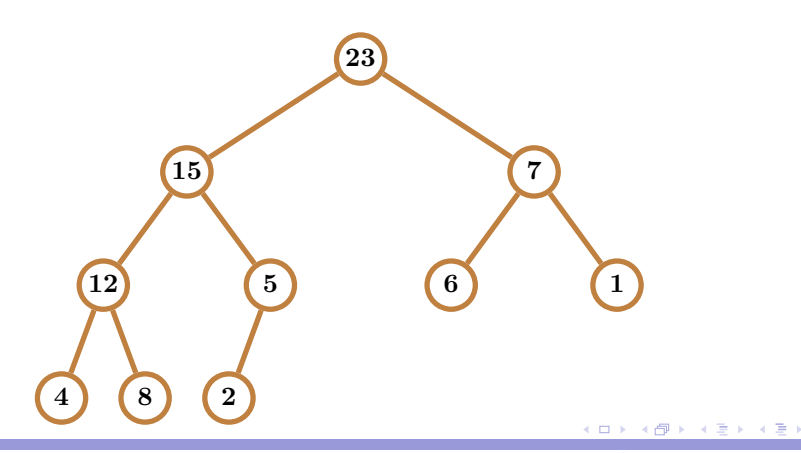

Philippe Baptiste: [INF421-a, Bloc 6,](#page-0-0) 4/ 45 CNRS LIX, École Polytechnique, 29 septembre 2006

# Définition des tas d'entiers

- $\blacktriangleright$  Les nœuds d'un arbre tassé sont numérotés en largeur, de gauche à droite
- $\blacktriangleright$  Ces numéros sont des indices dans un tableau
- $\blacktriangleright$  L'élément d'indice  $i = \mathsf{I}$ e contenu du nœud de numéro *i*

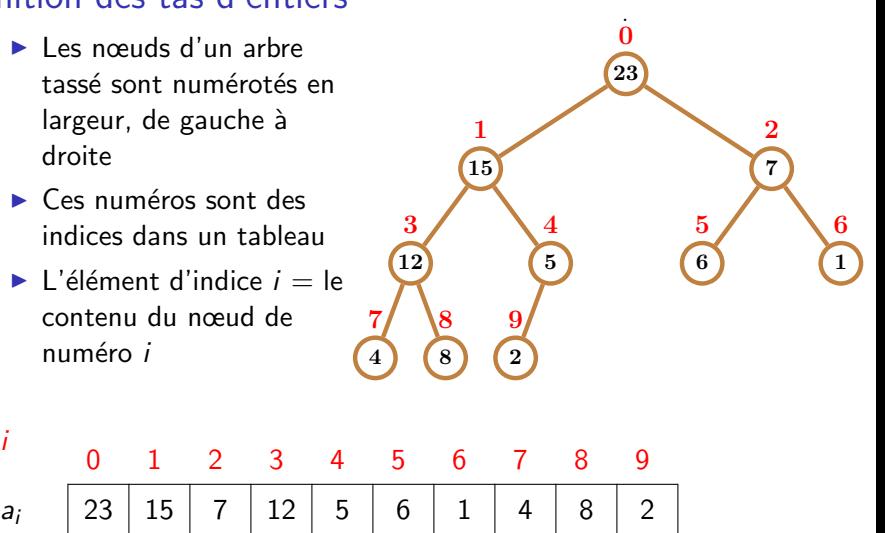

4日) ∢ 向

i

э Philippe Baptiste: [INF421-a, Bloc 6,](#page-0-0) 5/ 45 CNRS LIX, Ecole Polytechnique, 29 septembre 2006 ´

э

 $QQ$ 

# L'hérédité des tas d'entiers

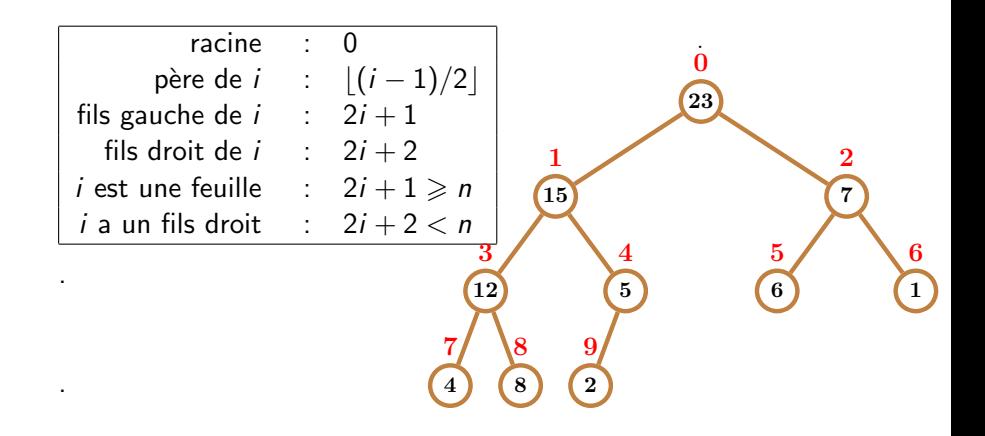

Philippe Baptiste: [INF421-a, Bloc 6,](#page-0-0) 6/45 CNRS LIX, École Polytechnique, 29 septembre 2006

 $\mathbf{A} \equiv \mathbf{A} \quad \mathbf{A} \equiv \mathbf{A}$ 

 $299$ 

∍

4 伊 ▶

4 0 8 1

#### L'hérédité des tas d'entiers

- ► Entre le niveau 1 et *h*, nous avons  $\sum_{i=0}^{h-1} 2^i = 2^h 1$  éléments
- $\blacktriangleright$  Les indices des éléments de niveau h sont compris entre  $2^{h-1}-1$  et  $2^h-2$
- $\triangleright$  Soit j une élément de niveau h, i.e.,  $i = 2^{h-1} 2 + \lambda$  avec  $\lambda \in \{1, ..., 2^h - 2 - 2^{h-1} + 1\}$
- ► Son fils droit :  $2^h 2 + 2 * \lambda = 2^h 2 + 2j 2^h + 4 = 2j + 2$
- $\triangleright$  Son fils gauche : 2*j* + 2 − 1 = 2*j* + 1

キロ トイラン イミン イミン ニヨン Philippe Baptiste: [INF421-a, Bloc 6,](#page-0-0) 7/ 45 CNRS LIX, Ecole Polytechnique, 29 septembre 2006 ´

 $209$ 

# Insérer dans un tas

Insérer v

- $\blacktriangleright$  L'élément est ajouté comme contenu d'un nouveau nœud à la fin du dernier niveau de l'arbre
- $\blacktriangleright$  Tant que le contenu du père est plus petit que v, le contenu du père est descendu vers le fils.
- Remplacer par  $v$  le dernier contenu abaissé

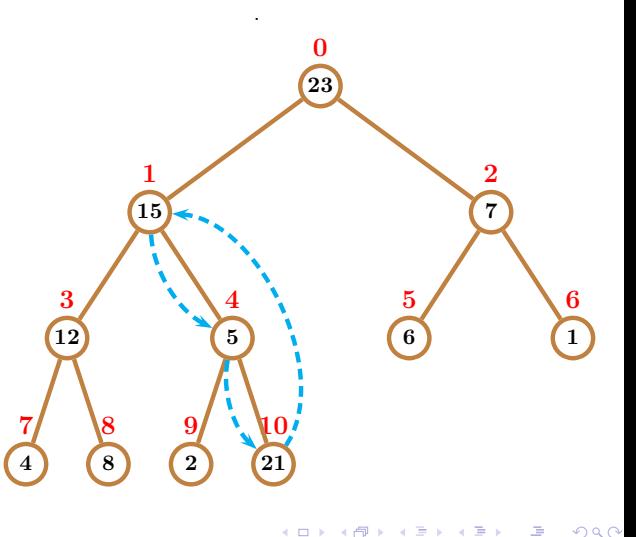

On enlève la racine du tas

- $\triangleright$  Retasser : le contenu du nœud le plus à droite du dernier niveau est transféré vers la racine
- $\triangleright$  Comparer : la racine est comparée au + grand des fils
	- $\triangleright$  Si fils  $\triangleright$  père remonter et remplacer le contenu du père
	- $\blacktriangleright$  itérer

Philippe Baptiste: [INF421-a, Bloc 6,](#page-0-0) 9/ 45 CNRS LIX, Ecole Polytechnique, 29 septembre 2006 ´

イロメ イ押メ イヨメ イヨメ

 $QQ$ GB 1

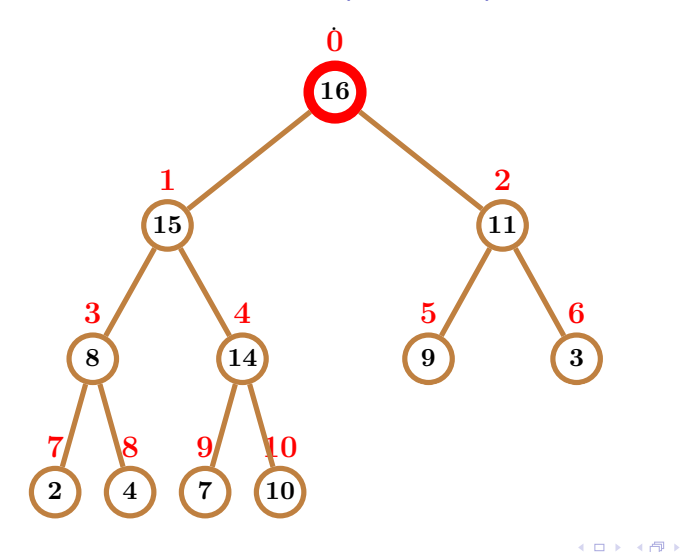

 $\prec$ э Philippe Baptiste: [INF421-a, Bloc 6,](#page-0-0) 10/ 45 CNRS LIX, École Polytechnique, 29 septembre 2006

 $\mathbf{y} = \mathbf{y} \cdot \mathbf{y} + \mathbf{y}$ 

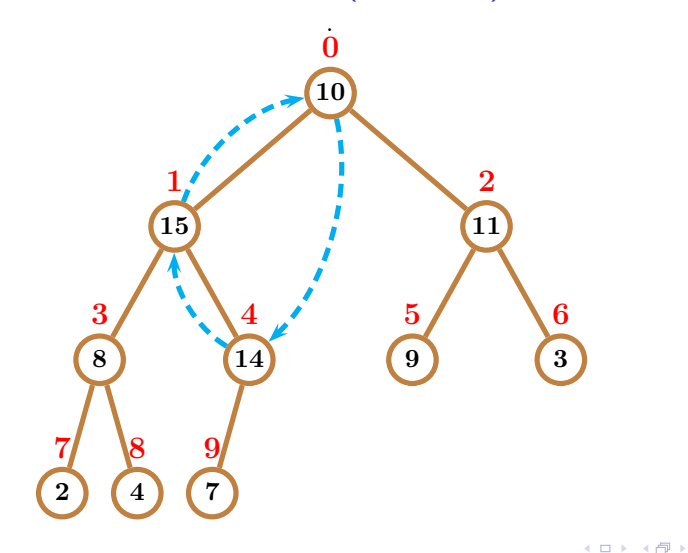

Ξ Philippe Baptiste: [INF421-a, Bloc 6,](#page-0-0) 11/45 CNRS LIX, École Polytechnique, 29 septembre 2006

 $\rightarrow$   $\equiv$ 

 $\,$ 

 $\mathbf{p}$ 

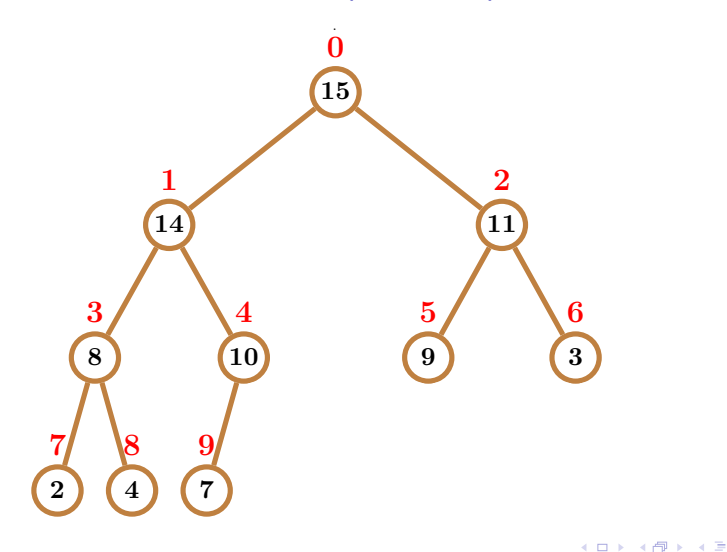

Philippe Baptiste: [INF421-a, Bloc 6,](#page-0-0) 12/ 45 CNRS LIX, École Polytechnique, 29 septembre 2006

 $\mathbf{A} = \mathbf{A} \times \mathbf{B} \times \mathbf{A}$ 

Insertion / suppression : complexité

La complexité des opérations de suppression et d'insertion est majorée par la hauteur de l'arbre

La hauteur d'un arbre tassé à n nœuds est  $\lfloor \log_2 n \rfloor$ 

Insertion et suppression en  $O(\log n)$ 

Philippe Baptiste: [INF421-a, Bloc 6,](#page-0-0) 13/ 45 CNRS LIX, Ecole Polytechnique, 29 septembre 2006 ´

 $QQ$ 

# Aujourd'hui

[Tas](#page-1-0)

#### [Un tas en Java](#page-13-0)

[Arbres binaires de recherche](#page-21-0)

 $299$ 

<span id="page-13-0"></span>э

イロト イ部 トイ ミト イモト

Philippe Baptiste: [INF421-a, Bloc 6,](#page-0-0) 14/ 45 CNRS LIX, École Polytechnique, 29 septembre 2006

- $\blacktriangleright$  Un tableau pour représenter l'arbre. Rappel :
	- ▶ Les nœuds d'un arbre tassé sont numérotés en largeur, de gauche à droite
	- $\triangleright$  Ces numéros sont des indices dans un tableau a
	- $\blacktriangleright$  L'élément d'indice  $i =$  le nœud de numéro i
- $\blacktriangleright$  Trois méthodes maximum(), inserer(), supprimer()

 $QQ$ 

```
class Tas {
    int[] a;
     int n\text{Tas} = 0;
    Tas(\text{int } n) {
         n\text{Tas} = 0;a = new int[n];}
     int maximum() {
         return a[0];
    }
```

```
int pere(int i) {
  return (i - 1) / 2}
int gauche(int i) {
  return 2 * i + 1;
}
int droite(int i) {
  return 2 * i + 2;
}
boolean estUneFeuille(int i) {
  return (2 * i + 1 > n\text{Tas});
}
boolean aUnFilsDroit(int i) {
  return (2 * i + 2 < nTas);
}
```
 $QQ$ GB 1

```
void ajouter(int v) {
    int i = nTas;++nTas;
    while (i > 0 & a[pere(i)] \leq v) {
        a[i] = a[perc(i)];i = \text{perc}(i);
    }
    a[i] = v;}
```
Philippe Baptiste: [INF421-a, Bloc 6,](#page-0-0) 17/45 CNRS LIX, École Polytechnique, 29 septembre 2006

イロメ イ押メ イヨメ イヨメ

 $299$ 

```
void supprimer() {
    n\text{Tas} = n\text{Tas} - 1;a[0] = a[nTas];int v = a[0];
    int i = 0;
    while (!estUneFeuille(i)) {
        int j = gauche(i);
        if (aUnFilsDroit(i) && a[droite(i)] > a[gauche(i)])
            j = droite(i);if (v > a[i])break;
        a[i] = a[i];i = j;
    }
    a[i] = v:
}
```
イロメ イ押メ イヨメ イヨメ Philippe Baptiste: [INF421-a, Bloc 6,](#page-0-0) 18/ 45 CNRS LIX, Ecole Polytechnique, 29 septembre 2006 ´

 $299$ GB 1

## Trier avec des tas

- $\blacktriangleright$  n éléments à trier
- lacktriangleright Les mettre dans le tas  $n \times O(\log n)$
- Et les retirer !  $n \times O(\log n)$

```
static void triParTas(int[] a) {
    int n = a.length;
    Tas t = new Tas(n);
    for (int i = 0; i < n; i^{++})
        t.ajouter(a[i]);
    for (int i = n - 1; i > 0; --i) {
        int v = t.maximum();
        t.supprimer();
        a[i] = v;
    }
    return;
}
```
 $QQ$ 

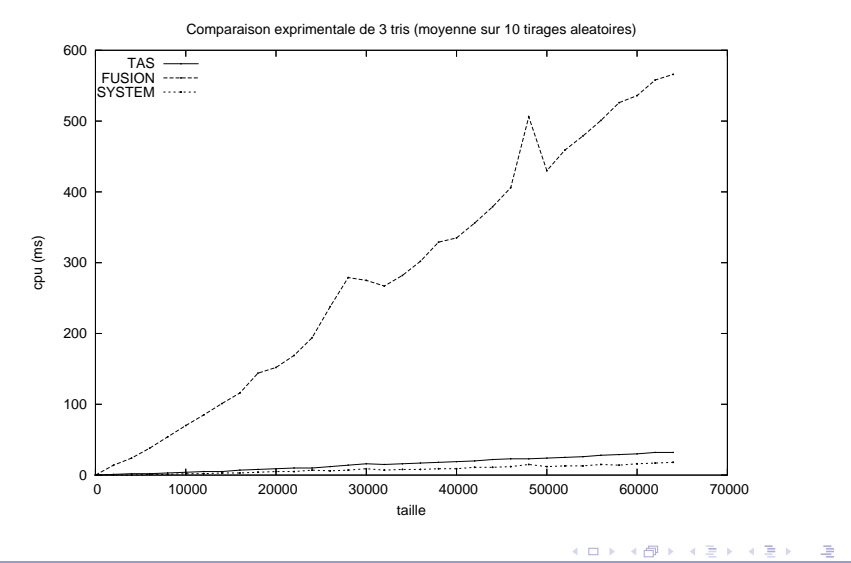

Philippe Baptiste: [INF421-a, Bloc 6,](#page-0-0) 20/45 CNRS LIX, École Polytechnique, 29 septembre 2006

 $299$ 

# Résumé sur les Tas

Structure de données utile pour

- $\blacktriangleright$  trier des données
- $\triangleright$  gérer un ensemble de données en ne faisant
	- $\blacktriangleright$  qu'ajouter des données
	- **•** que retirer de l'ensemble des données la plus grande

Toutes les opérations en  $O(\log n)$ 

Attention : Un tas n'est pas une "bonne" structure de donnée pour rechercher un élément quelconque

Philippe Baptiste: [INF421-a, Bloc 6,](#page-0-0) 21/ 45 CNRS LIX, Ecole Polytechnique, 29 septembre 2006 ´

医毛囊 医心室

**∢ ロ ▶ - ◀ 伊 ▶** 

<span id="page-20-0"></span> $QQ$ 

# Aujourd'hui

[Tas](#page-1-0)

[Un tas en Java](#page-13-0)

[Arbres binaires de recherche](#page-21-0)

イロト イ部 トイ ミト イモト  $299$ 

<span id="page-21-0"></span>э

Philippe Baptiste: [INF421-a, Bloc 6,](#page-0-0) 22/ 45 CNRS LIX, École Polytechnique, 29 septembre 2006

# Les arbres binaires de recherche

But du jeu : "Gérer" (insertion, suppression, recherche, etc.) les éléments d'un ensemble totalement ordonné

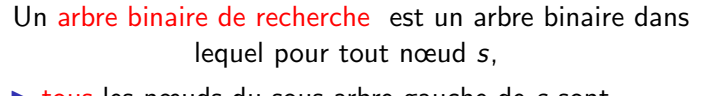

- $\triangleright$  tous les nœuds du sous-arbre gauche de s sont strictement inférieurs au contenu de s
- $\triangleright$  tous les nœuds du sous-arbre droit de s sont strictement supérieurs au contenu de s
- 1. Pas de doublet dans un arbre binaire de recherche
- 2. Rappel : Un tas est un arbre binaire tassé dans lequel le contenu de chaque noeud est  $\geq$  à celui de ses fils
	- $\triangleright$  Dans un cas on regarde les fils (tas)
	- $\triangleright$  $\triangleright$  $\triangleright$  $\triangleright$  $\triangleright$  Dans l'autre (abn), tous les éléments [des](#page-21-0) [so](#page-23-0)[u](#page-21-0)[s-a](#page-22-0)r[br](#page-20-0)e[s !](#page-44-0)

<span id="page-22-0"></span> $QQ$ 

## Des exemples d'arbres binaires de recherche

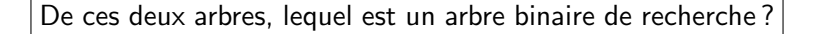

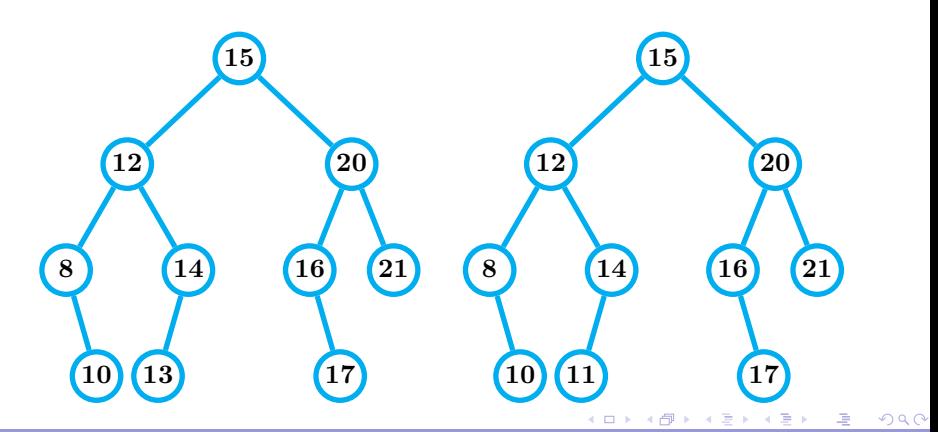

<span id="page-23-0"></span>Philippe Baptiste: [INF421-a, Bloc 6,](#page-0-0) 24/ 45 CNRS LIX, École Polytechnique, 29 septembre 2006

Quelques propriétés des arbres binaires de recherche

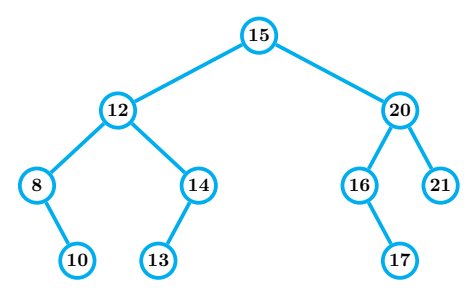

Rappel : Parcours "infixe" : sous-arbre gauche puis sommet courant puis sous-arbre droit

Soit donc ici :

Dans un arbre binaire de recherche, le parcours infixe fournit les contenus des nœuds en ordre croissant

Philippe Baptiste: [INF421-a, Bloc 6,](#page-0-0) 25/ 45 CNRS LIX, Ecole Polytechnique, 29 septembre 2006 ´

化重新 化重新

**∢ ロ ▶ - ◀ 伊 ▶** 

 $QQ$ 

## Un arbre binaire de recherche en Java

Un arbre binaire de recherche est un arbre binaire (rappel)

```
class Arbre {
    int val;
    Arbre gauche, droite;
    public String toString() {
        String s1 = "Vide";
        String s2 = "Vide";
         if (gauche \neq null) s1 = gauche.toString();
         if (droite \neq null) s2 = droite.toString();
        return "(" + s1 + ", " + val + ", " + s2 + ");}
    int hauteur() {
        return 1 + \text{Math.max}((\text{gauche} == \text{null}) ? 0 : \text{gauche.hauteur}(),(droite == null) ? 0 : droite.hauteur()):
    }
}
```
 $QQQ$ GB 11

Chercher un élément dans un arbre binaire de recherche

 $x$  est-il dans l'arbre  $t$ ?

- $\triangleright$  Si  $t = \text{null} \rightarrow \text{NON}$
- $\blacktriangleright$  Si x = t val  $\rightarrow$  OUI
- ► Si  $x < t$ .val  $\rightarrow$  Se reposer la question pour x et t. gauche
- $\triangleright$  Si  $x > t$ .val  $\rightarrow$  Se reposer la question pour x et t.droite

C'est une simple transposition de la recherche dichotomique

Complexité :  $O(h)$  où h est la hauteur de l'arbre

(ロ) (御) (唐) (唐) Philippe Baptiste: [INF421-a, Bloc 6,](#page-0-0) 27/ 45 CNRS LIX, Ecole Polytechnique, 29 septembre 2006 ´

 $209$ 

# Chercher 13

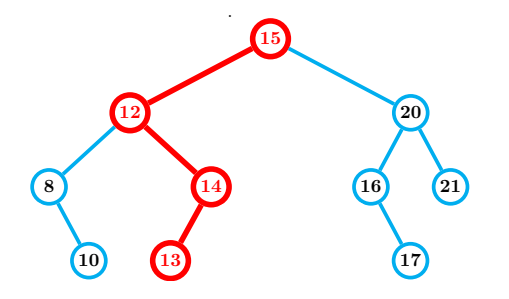

Philippe Baptiste: [INF421-a, Bloc 6,](#page-0-0) 28/ 45 CNRS LIX, École Polytechnique, 29 septembre 2006

亳

イロト イ部 トイ ミト イモト

## La meilleure facon de chercher?

```
static Arbre
chercher(int x, Arbre a) {
  if (a == null || x == a.val)
    return a;
  if (x < a. val)
    return chercher(x, a. gauche);
  return chercher(x, a.droite);
}
Arbre
\text{chercher}(\text{int } x) {
  if (x == val) return this;
  if (x < val \& gauche \neq null)return gauche.chercher(x);
  if (x > val \& dx droite \neq null)
    return droite.chercher(x);
  return null;
                                       }
```

```
static Arbre
chercherI(int x, Arbre a) {
  while (a \neq null \&\&x \neq a.val)
    if (x < a val)
      a = a.gauche;
    else
      a = a.droite;
  return a;
```
}

 $QQ$ 

# Insérer 11

.

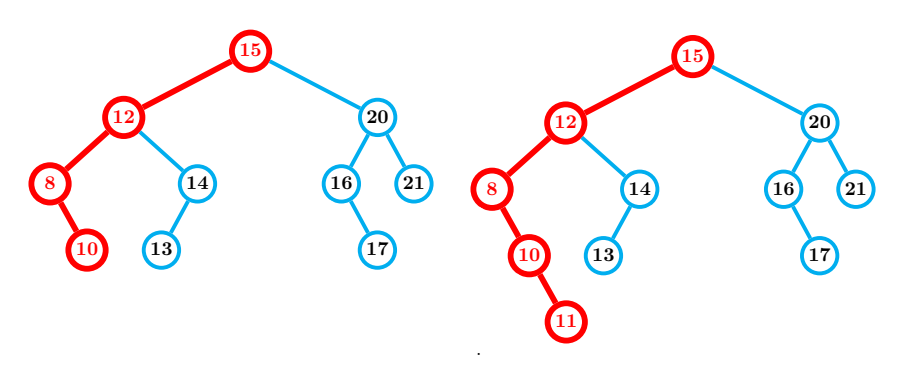

Quel est le coût d'une insertion ?

.

Ξ Philippe Baptiste: [INF421-a, Bloc 6,](#page-0-0) 30/45 CNRS LIX, École Polytechnique, 29 septembre 2006

 $\mathbf{p}$ 

 $\,$ 

 $\left\langle \cdot \right\rangle \equiv$ 

**◆ロト ◆ ← 伊** 

# Insérer dans un arbre binaire de recherche

Quelle différence entre ces deux variantes?

```
static Arbre inserer1(int x, Arbre a) {
  if (a == null) return new Arbre(null, x, null);
  if (x < a.val) a.gauche = inserer1(x, a.gauche);
  else if (x > a.val) a.droite = inserer1(x, a.drot);
  return a;
}
static Arbre inserer2(int x, Arbre a) {
  if (a == null) return new Arbre(null, x, null);
  if (x < a, yal) \{Arbre b = \text{insert2}(x, a.gauche);return new Arbre(b, a.val, a.droite); }
  else if (x > a.val) f
    Arbre b = \text{insert2}(x, a.droite);
    return new Arbre(a.gauche, a.val, b); }
  return a;
}
```
イロト イ押ト イヨト イヨト Philippe Baptiste: [INF421-a, Bloc 6,](#page-0-0) 31/ 45 CNRS LIX, Ecole Polytechnique, 29 septembre 2006 ´

 $\mathbb{B}$   $\Omega$ 

Supprimer un élément d'un arbre binaire de recherche

Nous devons distinguer  $3$  cas en fonction de l'arité du sommet  $s$  à enlever :

- $\triangleright$  Cas trivial : si le nœud s est une feuille, l'enlever
- $\triangleright$  Plus ennuyeux : si le nœud s a un fils unique, l'éliminer et remonter le fils
- $\triangleright$  Très ennuyeux : si le nœud s a deux fils

Philippe Baptiste: [INF421-a, Bloc 6,](#page-0-0) 32/ 45 CNRS LIX, Ecole Polytechnique, 29 septembre 2006 ´

 $2Q$ 

Supprimer une feuille d'un arbre binaire de recherche

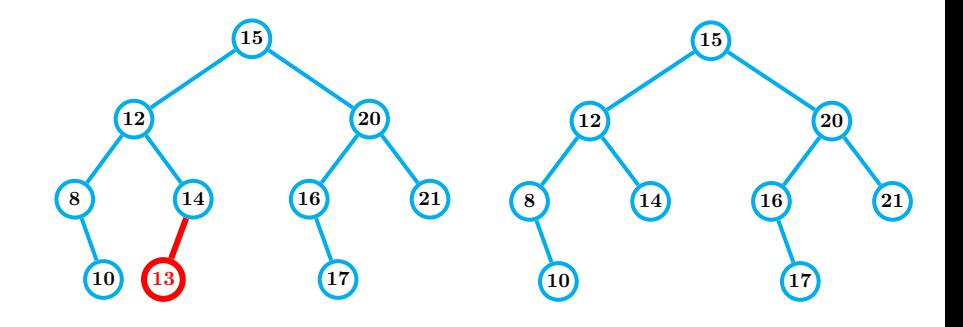

э Philippe Baptiste: [INF421-a, Bloc 6,](#page-0-0) 33/45 CNRS LIX, École Polytechnique, 29 septembre 2006

 $\,$ 

 $\left\langle \cdot \right\rangle \equiv$ 

 $\mathbf{p}$ 

**◆ロト ◆ ← 伊** 

# Supprimer un nœud d'arité 1

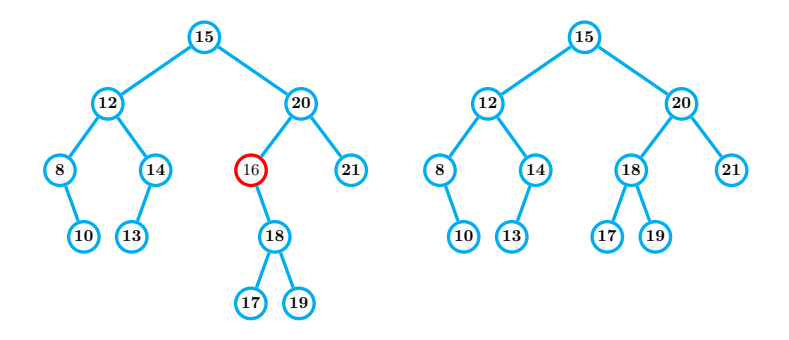

#### Règle : le nœud s à supprimer n'a qu'un fils qui devient le fils du père de s

э Philippe Baptiste: [INF421-a, Bloc 6,](#page-0-0) 34/45 CNRS LIX, École Polytechnique, 29 septembre 2006

 $\rightarrow$   $\equiv$ 

 $\mathbb{R}^n$ 

4 母

4日下

∍

# Supprimer un nœud s d'arité 2

- $\blacktriangleright$  Le nœud s lui-même n'est pas supprimé
- $\triangleright$  On échange le contenu de s avec g l'élément maximal du sous-arbre gauche
- $\blacktriangleright$  Et on supprime g

Remarquons

- $\triangleright$  g n'a pas de fils droit sinon il serait maximal et donc on retombe sur les cas connus
- $\triangleright$  Pour trouver g il suffit d'aller à droite tant qu'on peut !

 $QQ$ 

# Supprimer un nœud s d'arité 2

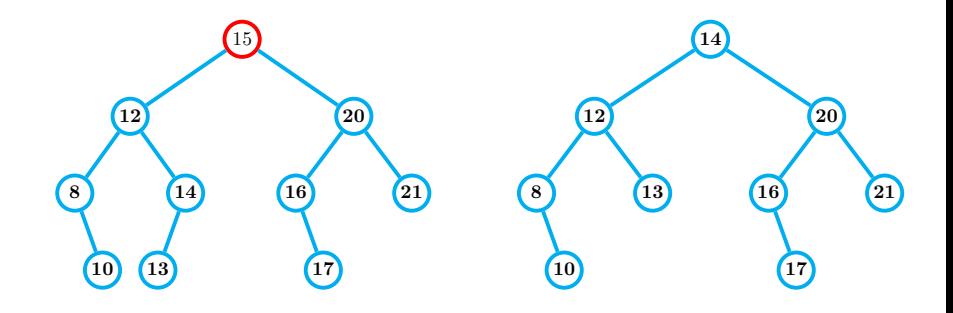

 $\leftarrow \equiv$ Philippe Baptiste: [INF421-a, Bloc 6,](#page-0-0) 36/45 CNRS LIX, École Polytechnique, 29 septembre 2006

下 不思う

**Kロト (母)** 

# Supprimer un nœud s d'arité 2 (variante)

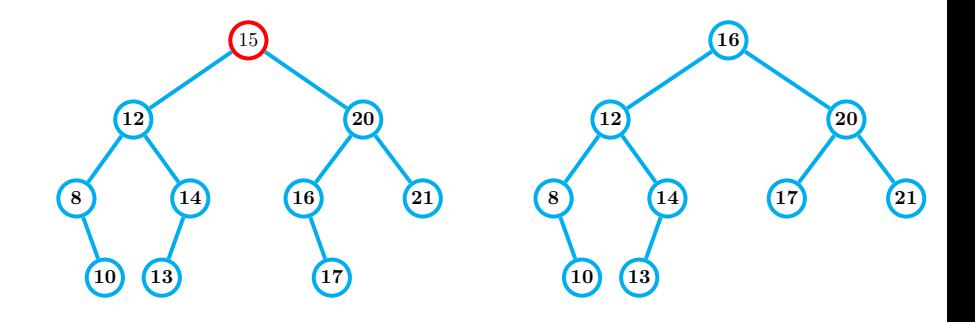

k. э Philippe Baptiste: [INF421-a, Bloc 6,](#page-0-0) 37/45 CNRS LIX, École Polytechnique, 29 septembre 2006

 $\rightarrow$   $\equiv$ 

 $\,$ 

 $\mathbb{R}^n$ 

**Kロト (母)** 

# Supprimer un nœud s d'arité 2

```
static Arbre rechercherEtSupprimer(int x, Arbre a) {
    if (a == null) return null;
    if (x == a.val) return supprimerRacine(a);
    if (x < a.val) a.gauche = rechercherEtSupprimer(x, a.gauche);
    else a.droite = rechercherEtSupprimer(x, a.droite);
    return a; }
static Arbre supprimerRacine(Arbre a) {
    if (a.gauche == null) return a.droite;
    if (a.droite == null) return a.gauche;
    Arbre f = dernierDescendant(a.gauche);
    a.val = f.val:
    a.gauche = rechercherEtSupprimer(f.val, a.gauche);
    return a;}
static Arbre dernierDescendant(Arbre a) {
    if (a.droite == null) return a;
    return dernierDescendant(a.droite);}
```
K ロ > K 레 > K 로 > K 로 > H 로 → K 이익()

Complexité (pire cas)

Soit n le nombre de nœuds et h la hauteur de l'arbre

- ▶ Pour l'insertion ?
- $\blacktriangleright$  Pour la suppression ?
- Comment évaluer h?
	- $\triangleright$  Quelle est la hauteur d'un arbre binaire tassé?
	- ▶ Quelle est la hauteur d'un arbre binaire réduit à une chaîne ?

Philippe Baptiste: [INF421-a, Bloc 6,](#page-0-0) 39/ 45 CNRS LIX, Ecole Polytechnique, 29 septembre 2006 ´

化重变 化重

 $QQ$ 

э

(ロ) (*同*)

# Quelques expériences  $\rightarrow$  pas si catastrophiques

Hauteur d'un arbre binaire apres n insertions

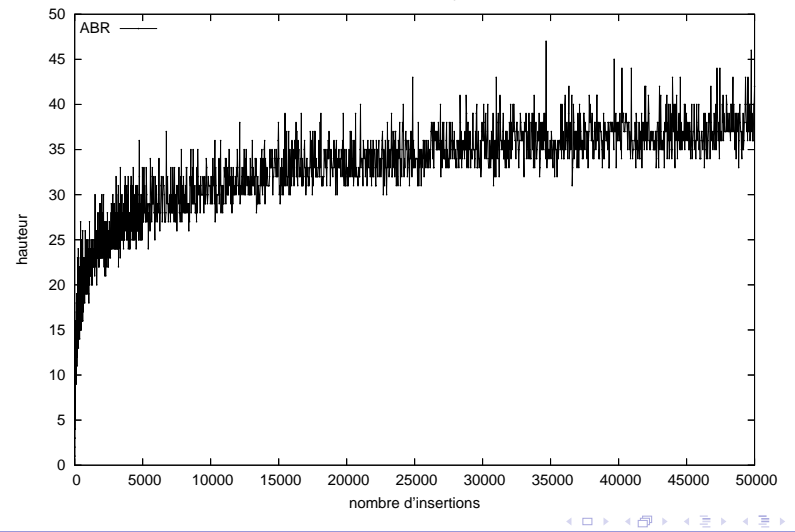

Philippe Baptiste: [INF421-a, Bloc 6,](#page-0-0) 40/ 45 CNRS LIX, École Polytechnique, 29 septembre 2006

Þ

 $2Q$ 

- Insertion de *n* valeurs distinctes (clefs) dans un arbre binaire de recherche initialement vide
- $\blacktriangleright$  Hypothèse : les n! permutations sont équiprobables
- ▶ Question : Quelle est la hauteur moyenne de l'arbre ?

Pourquoi se poser une telle question ? Pour faire une analyse en moyenne du comportement des arbres binaires de recherche

> Les opérations élémentaires sur un arbre binaire de recherche coûtent  $O(\log n)$  en moyenne

Attention : C'est en moyenne, on est jamais à l'abri d'un mauvais comportement

 $QQ$ 

Quelques rappels simples

- $\blacktriangleright$  Insérons un élément x dans un arbre binaire de recherche vide
- $\triangleright$  Insérons les  $n 1$  autres éléments
	- $\blacktriangleright$  Ceux  $>$  x vont à droite
	- $\blacktriangleright$  Ceux  $\lt x$  vont à gauche
- la hauteur de l'arbre  $= 1 +$  la plus grande des deux hauteurs des deux sous-arbres

Philippe Baptiste: [INF421-a, Bloc 6,](#page-0-0) 42/ 45 CNRS LIX, Ecole Polytechnique, 29 septembre 2006 ´

 $QQ$ 

 $\triangleright$  Soit  $H_n$  la hauteur d'un arbre de *n* clefs

$$
\blacktriangleright
$$
 Soit  $Y_n = 2^{H_n}$ 

La probabilité que le premier élément inséré soit le *i*ème est  $\frac{1}{n}$  et donc, pour  $n > 2$ ,

$$
\mathbb{E}[Y_n] = \frac{1}{n} \sum_{i=1}^n 2 \times \mathbb{E}[\max(Y_{i-1}, Y_{n-i})]
$$

Or,  $\mathbb{E}[\max(Y_{i-1}, Y_{n-i})] \leq \mathbb{E}[Y_{i-1}] + \mathbb{E}[Y_{n-i}]$  et donc

$$
\mathbb{E}[Y_n] = \frac{4}{n} \sum_{i=1}^{n-1} \mathbb{E}[Y_i]
$$

Philippe Baptiste: [INF421-a, Bloc 6,](#page-0-0) 43/ 45 CNRS LIX, Ecole Polytechnique, 29 septembre 2006 ´

 $209$ 

イロト イ母ト イヨト イヨト

Montrons par induction que  $\mathbb{E}[Y_n] \leq \frac{1}{4}$  $\frac{1}{4}C_{n+3}^3$ 

Rappel : 
$$
\mathbb{E}[Y_n] = \frac{4}{n} \sum_{i=1}^{n-1} \mathbb{E}[Y_i]
$$
  
\n► Trivial pour  $n = 1$   
\n► Or  $\sum_{i=0}^{n-1} C_{i+3}^3 = C_{n+3}^4$  et donc  
\n
$$
\mathbb{E}[Y_n] \leq \frac{4}{n} \sum_{i=1}^{n-1} \frac{1}{4} C_{i+3}^3 \leq \frac{1}{n} \sum_{i=0}^{n-1} C_{i+3}^3
$$
\n
$$
\leq \frac{1}{n} C_{n+3}^4 \leq \frac{1}{4} C_{n+3}^3
$$

 $299$  $\left\{ \begin{array}{ccc} 1 & 0 & 0 \\ 0 & 1 & 0 \end{array} \right.$  ,  $\left\{ \begin{array}{ccc} \frac{1}{2} & 0 & 0 \\ 0 & 0 & 0 \end{array} \right.$ э

Lemme de Jensen : Soit  $f$  convexe et  $A$  une variable aléatoire alors  $\mathbb{E}[f(A)] \geq f(\mathbb{E}[A]).$ 

Dans notre cas,  $\mathbb{E}[Y_n]=\mathbb{E}[2^{H_n}]\geq 2^{\mathbb{E}[H_n]}$  et donc

$$
2^{\mathbb{E}[H_n]} \leq \frac{1}{4}C_{n+3}^3
$$

Ce qui conduit directement à  $\mathbb{E}[H_n] = O(\log n)$ 

イロト イ押 トイヨ トイヨト Philippe Baptiste: [INF421-a, Bloc 6,](#page-0-0) 45/ 45 CNRS LIX, Ecole Polytechnique, 29 septembre 2006 ´

<span id="page-44-0"></span> $209$ 그 사